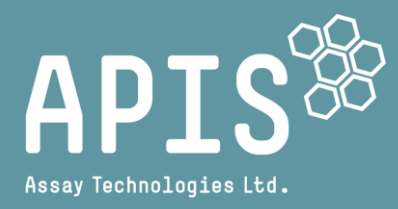

# **Kit per le mutazioni di ESR1 di APIS**

## **Manuale**

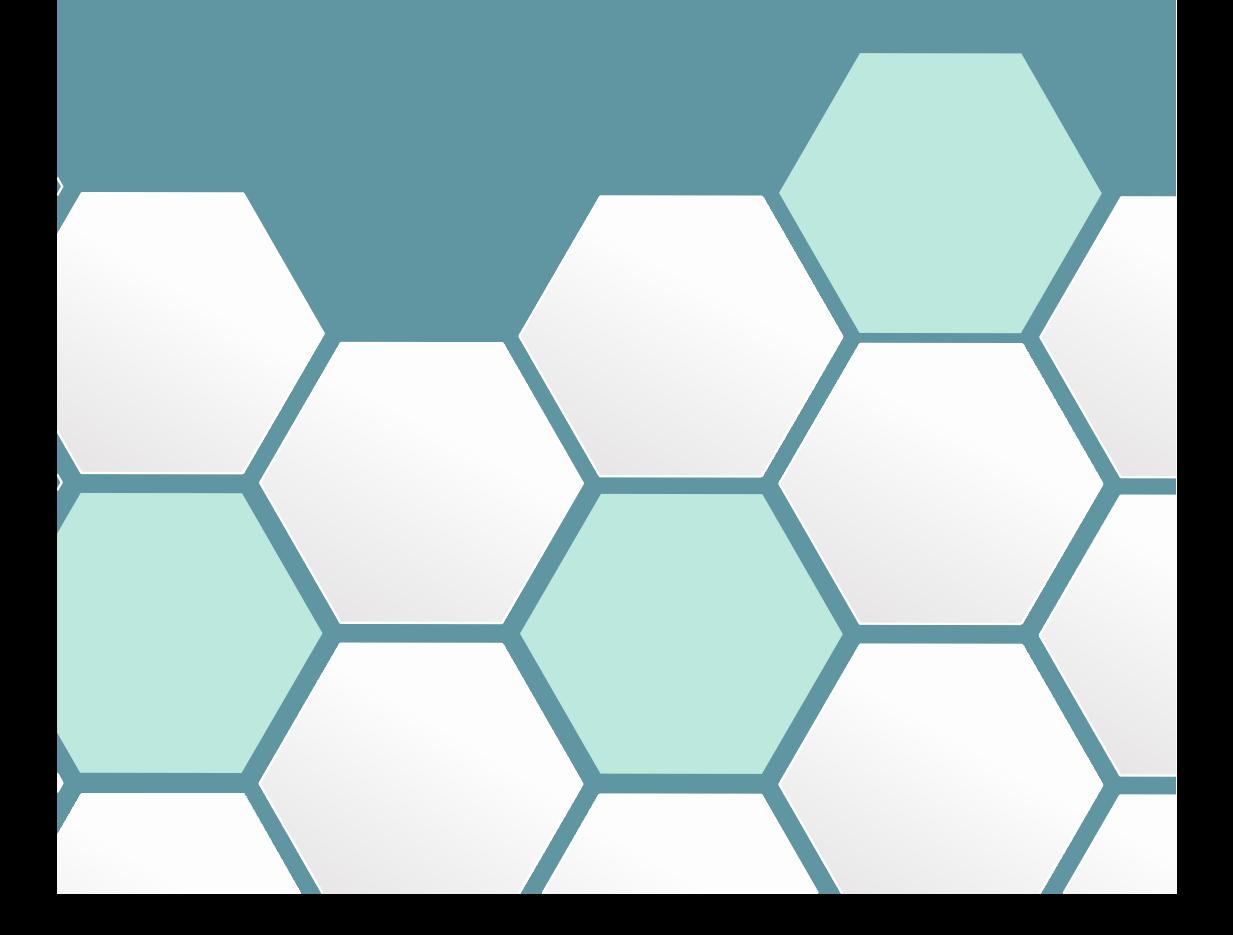

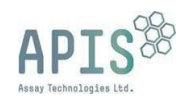

# Kit per le mutazioni di ESR1 di APIS  $\sqrt{\sum_{24}}$ Manuale

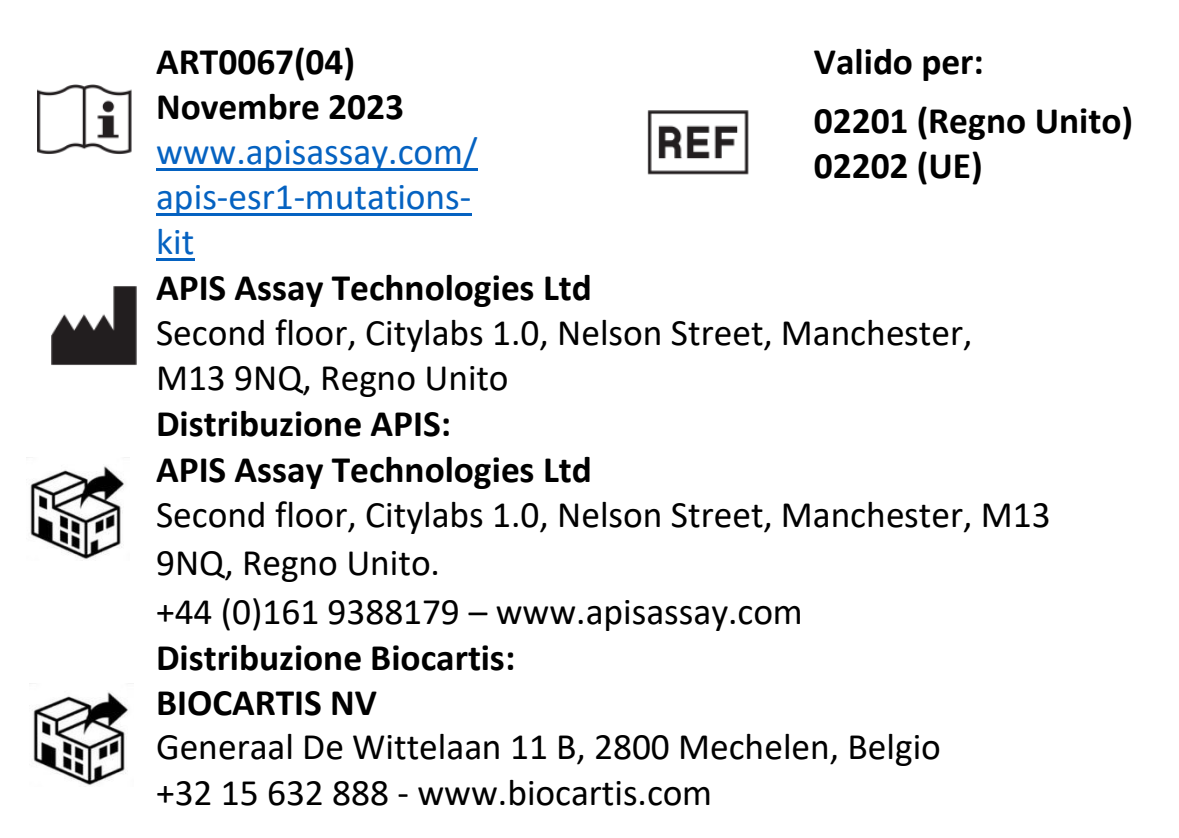

**Il kit per le mutazioni di ESR1 di APIS è un prodotto da usarsi solo per scopi di ricerca.**  Non deve essere utilizzato nelle procedure diagnostiche.

Tutte le informazioni contenute nel presente manuale erano corrette al momento della stampa. APIS continua tuttavia a migliorare i propri prodotti e si riserva il diritto di modificare le specifiche, i dispositivi e le procedure di manutenzione in qualsiasi momento e senza preavviso.

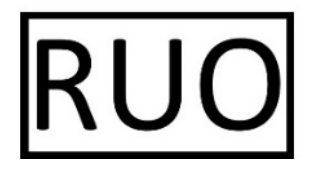

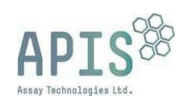

## <span id="page-2-0"></span>Indice

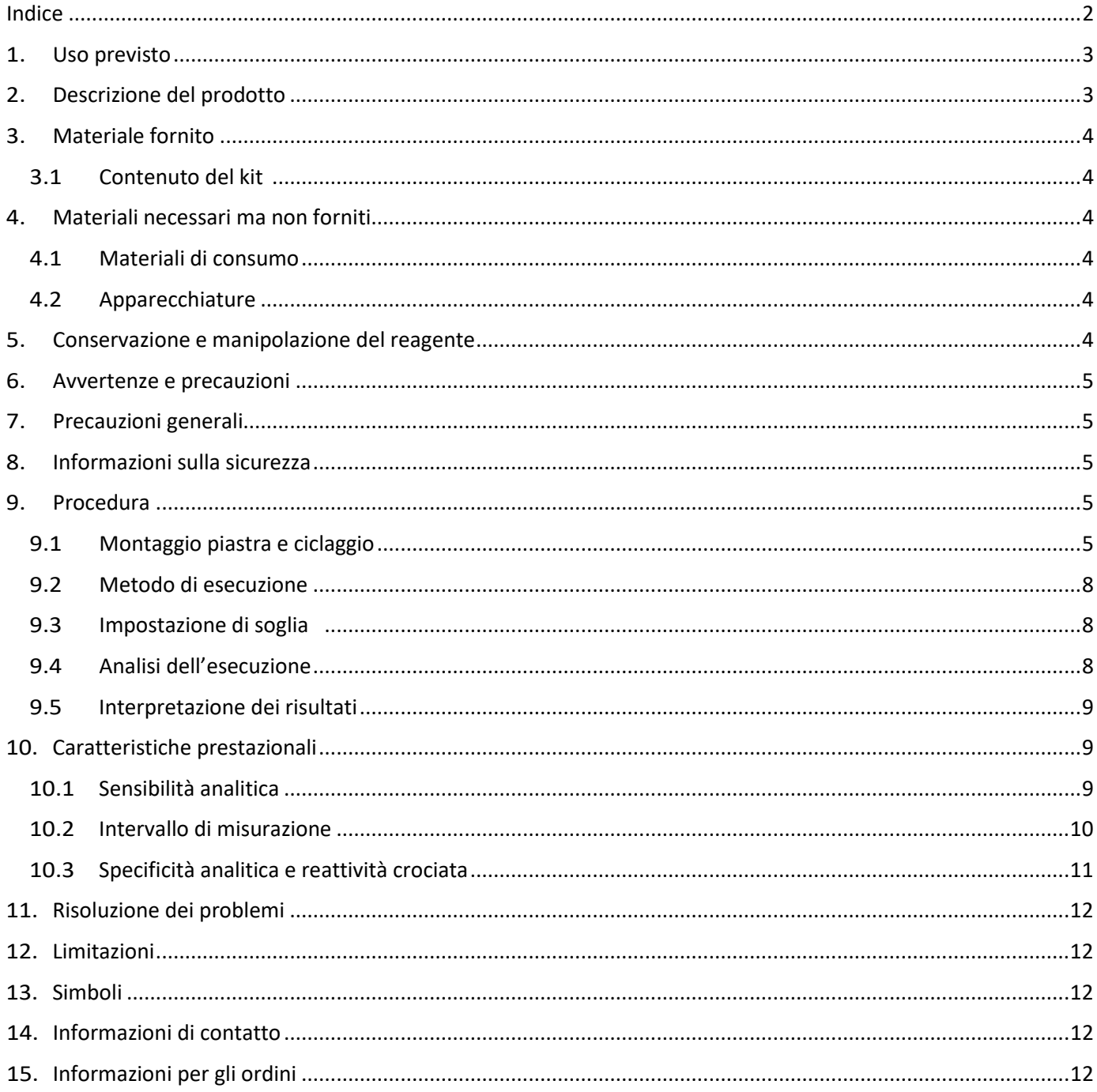

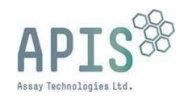

#### <span id="page-3-0"></span>1. Uso previsto

Il kit per le mutazioni di ESR1 di APIS è un test per la reazione a catena della polimerasi in tempo reale (qPCR) a solo scopo di ricerca (Research Use Only, RUO) per il rilevamento delle mutazioni di ESR1 nell'acido desossiribonucleico (DNA).

<span id="page-3-1"></span>**Il kit per le mutazioni di ESR1 è un prodotto utilizzato esclusivamente per ricerche di laboratorio basilari. Non deve essere utilizzato nelle procedure diagnostiche.**

#### 2. Descrizione del prodotto

Il kit per le mutazioni di ESR1 di APIS utilizza la qPCR con oligonucleotidi legati a un colorante (vale a dire, sonde marcate con un colorante reporter all'estremità 5' e un quencher spegnitore a valle all'estremità 3') per rilevare l'amplificazione della sequenza. Durante la PCR, i primer forward e reverse si ibridano alla sequenza bersaglio del DNA per l'amplificazione, mentre la sonda si lega alla sequenza bersaglio specifica situata tra i primer. Per rilevare selettivamente le mutazioni di ESR1 in un background wild-type (WT) alto, le miscele di primer e sonda (PP) comprendono oligonucleotidi bloccanti, specifici per la sequenza WT del bersaglio, per impedire l'allungamento.

Il kit contiene due miscele di enzimi: una deve essere combinata con le miscele PP 1–4 e la seconda con le miscele PP 5–6. Il kit è provvisto anche di controlli positivi e negativi (PC e NTC) che monitorano la configurazione del test e la performance del reagente. È compreso un controllo di riferimento che rileva il DNA wild-type per assicurare che sia aggiunto un campione adeguato. Nella [Tabella 1](#page-3-2) sono elencati tutti i bersagli rilevati dal kit di mutazioni di ESR1 di APIS.

Il test è progettato per l'uso con campioni di DNA, ad esempio, DNA libero circolante estratto (cfDNA). Si consiglia di estrarre campioni utilizzando un kit specifico per estrazione di cfDNA e di utilizzare campioni senza diluizione. Per valutare tutte le mutazioni rilevate dal kit occorre un campione di 30 µL.

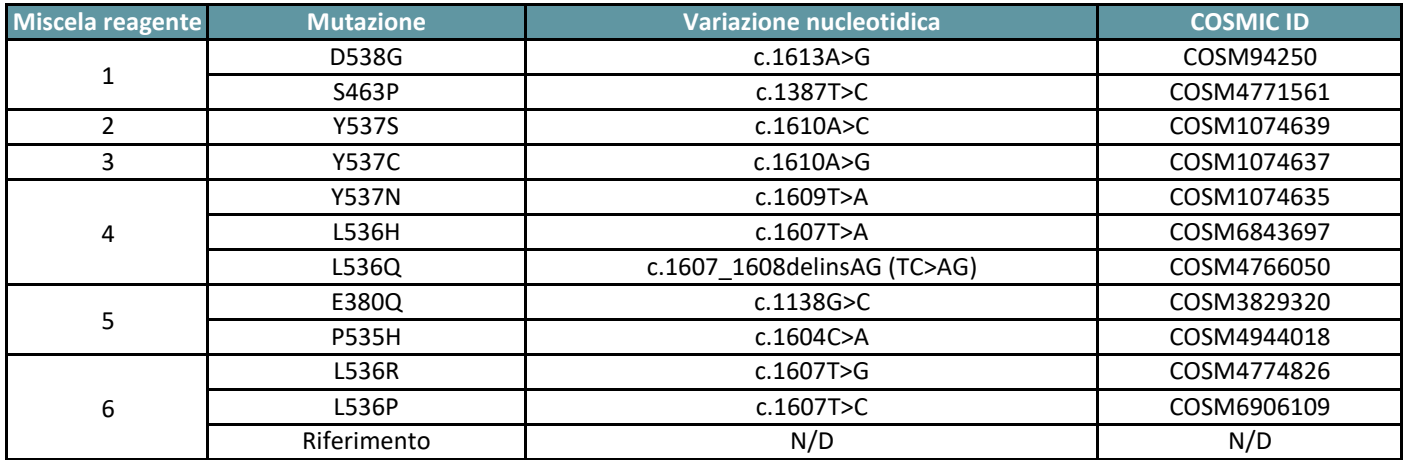

#### <span id="page-3-2"></span>*Tabella 1: Bersagli rilevati dal kit per le mutazioni di ESR1 di APIS (RUO)*

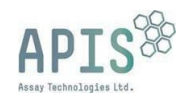

## <span id="page-4-0"></span>3. Materiali forniti

## <span id="page-4-1"></span>3.1 Contenuti del kit

## **Kit per le mutazioni di ESR1 di APIS**

#### **(24 campioni in singlicato + controlli)**

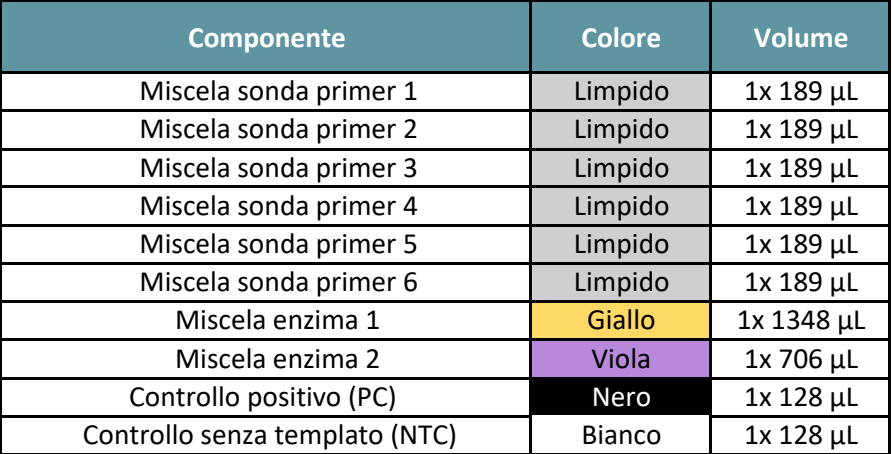

#### <span id="page-4-3"></span><span id="page-4-2"></span>4. Materiali necessari ma non forniti

#### 4.1 Materiali di consumo

- Puntali per pipette con filtro sterili  $\bullet$
- Provette sterili per microcentrifuga da 1,5 mL  $\bullet$
- Piastre/guarnizioni per PCR o provette compatibili con uno strumento per qPCR  $\bullet$

## <span id="page-4-4"></span>4.2 Apparecchiatura

- $\bullet$ Strumento per Real-Time PCR (calibrato per coloranti FAM™ ed HEX™) Per maggiori informazioni sulla calibrazione dello strumento consultare il manuale dell'apparecchiatura.
- Pipette con volume regolabile  $\blacksquare$
- $\blacksquare$ Centrifuga (per la centrifugazione di piastre e provette per microcentrifuga)
- $\bullet$ Vortex
- $\bullet$ Applicatore pellicola adesiva
- Blocco di raffreddamento o ghiaccio (opzionale)  $\bullet$

## <span id="page-4-5"></span>5. Conservazione e manipolazione del reagente

- $\bullet$ Se il kit non è congelato all'arrivo, la confezione esterna è danneggiata o se manca uno qualsiasi dei componenti, contattare APIS Assay Technologies.
- Conservare il kit subito dopo averlo ricevuto a temperature comprese tra -30 °C e -15 °C in un congelatore a  $\bullet$ temperatura costante e lontano dalla luce.
- $\bullet$ **Se conservato nel rispetto delle condizioni di stoccaggio raccomandate nella confezione originale, il kit è stabile per 15 mesi dalla data di produzione.**
- Evitare scongelamenti e congelamenti ripetuti. Non superare i 4 cicli di congelamento-scongelamento.  $\bullet$
- Per garantire un'attività e prestazioni ottimali, le miscele di sonda e primer devono essere protette dalla luce per  $\bullet$ evitare il fotosbiancamento.
- $\bullet$ Non utilizzare componenti scaduti o conservati in modo scorretto.

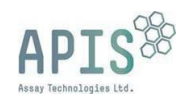

#### <span id="page-5-0"></span>6. Avvertenze e precauzioni

Questo prodotto è solo per uso di ricerca. Non destinato a scopi od obiettivi medici.

#### <span id="page-5-1"></span>7. Precauzioni generali

- Il test è destinato all'uso con DNA, ad esempio cfDNA estratto.  $\bullet$
- $\bullet$ Eliminare i campioni o i rifiuti secondo le procedure di sicurezza locali.
- I reagenti nel kit per le mutazioni di ESR1 di APIS sono stati diluiti in modo ottimale. Non diluire ulteriormente i reagenti.  $\bullet$
- La miscela enzima 1 deve essere utilizzata con miscela sonda e primer da 1 a 4. La miscela enzima 2 deve essere  $\bullet$ utilizzata con miscela sonda e primer 5 e 6. Le miscele di enzimi 1 e 2 non sono intercambiabili a causa delle differenze nella concentrazione dei componenti e non devono essere utilizzate in modo errato.
- Prestare la massima attenzione nell'evitare di contaminare i componenti del kit con i reagenti del controllo positivo.  $\bullet$ Chiudere le provette subito dopo l'aggiunta di ciascun reagente.
- Prestare la massima attenzione nell'evitare la contaminazione crociata tra i campioni. Chiudere le provette subito dopo l'aggiunta di ciascun campione.
- Decontaminare accuratamente l'area di lavoro prima della configurazione.  $\blacksquare$
- Non rimuovere il sigillo della piastra al termine dell'esecuzione.  $\bullet$

#### <span id="page-5-2"></span>8. Informazioni sulla sicurezza

Quando si lavora con prodotti chimici, indossare sempre dispositivi di protezione individuale adeguati (camice da laboratorio, guanti monouso e occhialini di protezione). Per maggiori informazioni, consultare le schede di sicurezza (SDS).

#### <span id="page-5-3"></span>9. Procedura

## <span id="page-5-4"></span>9.1 Configurazione piastra e ciclaggio

La master mix contiene tutti i componenti necessari per la qPCR, eccetto il DNA templato. Si raccomanda di includere i controlli forniti con il kit in ogni esecuzione (controllo negativo e controllo positivo). In un'esecuzione di qPCR possono essere analizzati fino a 8 campioni contemporaneamente.

Scongelare il DNA templato e tutti i componenti del kit (si consiglia di scongelare con ghiaccio o a 2-8 °C). È importante miscelare completamente le soluzioni prima dell'uso per evitare differenze di concentrazione localizzate.

#### 9.1.1 Preparazione della master mix

Preparare un volume di master mix per una replica tecnica per campione di DNA, PC e NTC. Preparare sufficiente master mix per due ulteriori repliche (n+2) per miscela per avere un volume di riserva sufficiente per l'allestimento della PCR.

 $\sqrt{!}$  Avvertenza: nella preparazione di ciascuna master mix assicurarsi di combinare la miscela enzimatica e di sonda primer corrette.

**La miscela enzima 1 deve essere utilizzata con miscela sonda e primer da 1 a 4. La miscela enzima 2 deve essere utilizzata con miscela sonda e primer 5 e 6.**

Per ciascuna miscela di sonda primer, preparare le master mix in provette per microcentrifuga da 1,5 mL subito prima dell'uso, come indicato nella [Tabella 2,](#page-6-0) regolando i volumi a seconda del numero di reazioni richiesto. Utilizzando un vortex/una centrifuga, miscelare le master mix per almeno 10 secondi e centrifugare per raccogliere il volume sul fondo della provetta.

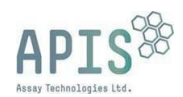

<span id="page-6-0"></span>*Tabella 2: Produzione della master mix per il campione N=1.*

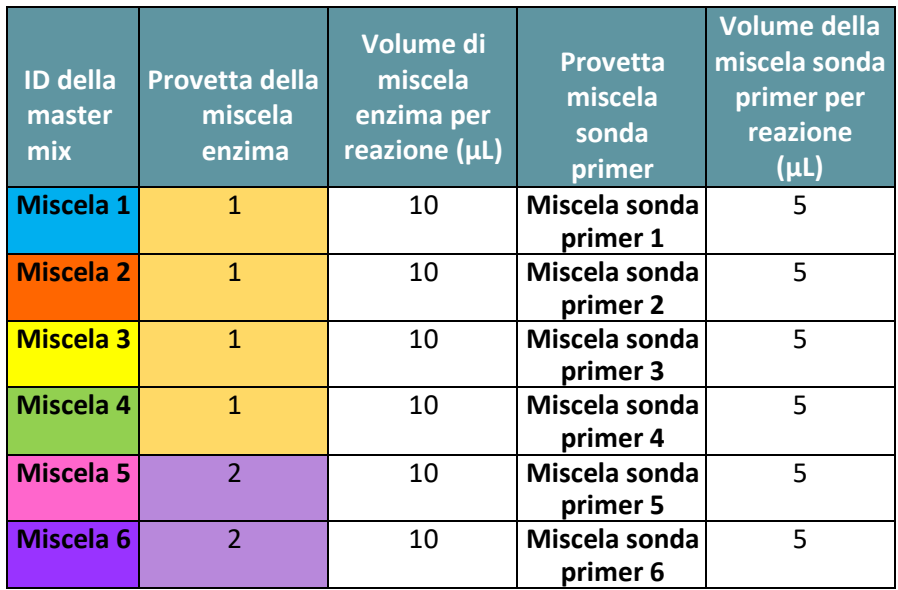

#### 9.1.2 Configurazione della reazione

- $\bullet$ Si consiglia di posizionare la piastra/le provette per PCR su un blocco di raffreddamento.
- $\bullet$ Pipettare in ogni pozzetto/provetta 15 µL di ogni master mix corrispondente e 5 µL di campione di DNA/controllo positivo o controllo negativo [\(Tabella](#page-6-1) 3). Nella [Figura 1](#page-7-0) è riportato un esempio di configurazione in una piastra per PCR da 96 pozzetti, con codifica di colore per ciascuna delle sei miscele, da 1 a 6.
- Per ridurre il rischio di contaminazione crociata, si consiglia di posizionare i controlli negativi e positivi lontano dai  $\bullet$ campioni di DNA o su un lato della piastra.
- La concentrazione finale di componenti per reazione è indicata nella [Tabella 3.](#page-6-1)  $\bullet$

<span id="page-6-1"></span>*Tabella 3: Concentrazione finale di componenti per reazione.*

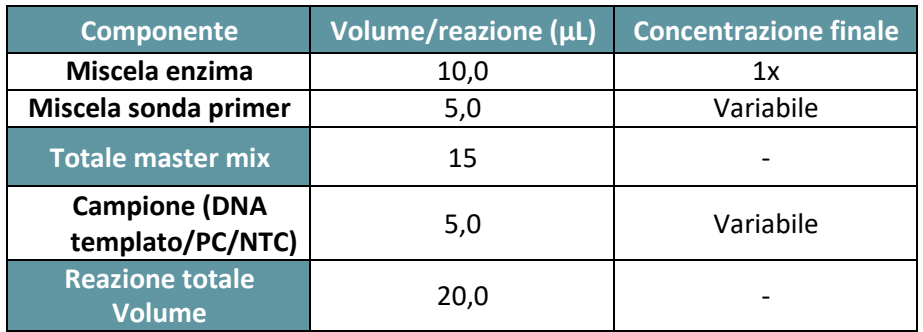

- Sigillare la piastra usando uno strumento di guarnizione e sigillatura delle piastre per PCR.  $\bullet$
- $\bullet$ Miscelare nel vortex.
- $\bullet$ Centrifugare per oltre 1 minuto per ruotare il contenuto sul fondo della piastra/delle provette.
- Valutare visivamente la presenza di bolle. Se presenti, agitare la piastra/le provette e centrifugare per altri 30  $\bullet$ secondi. Ripetere fino a quando non sono più presenti bolle.
- Posizionare la piastra/le provette nello strumento compatibile per Real-Time PCR seguendo le istruzioni del produttore.

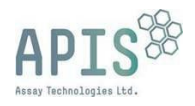

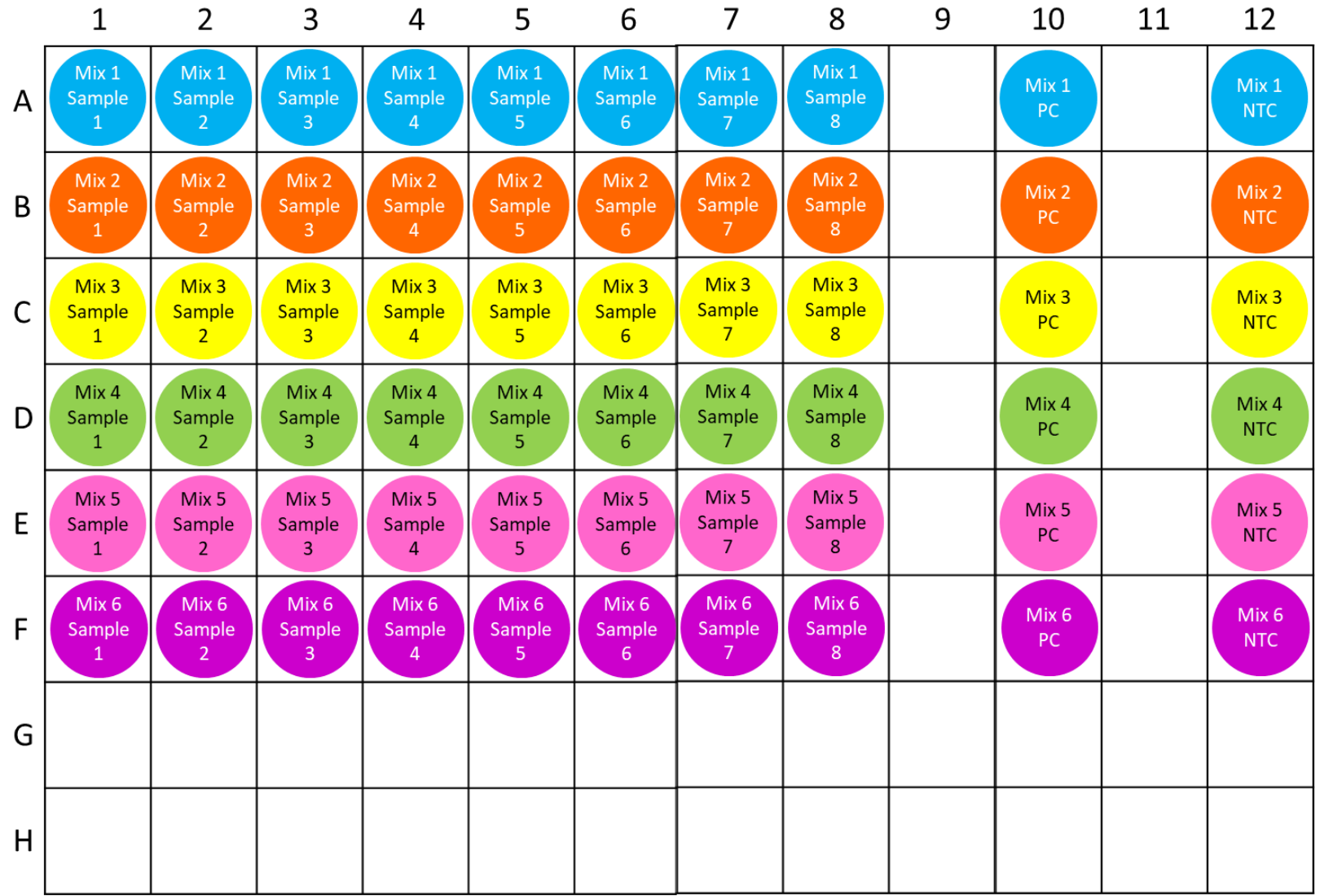

<span id="page-7-0"></span>*Figura 1: Miscele e disposizioni di campioni consigliate*

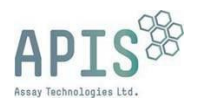

#### <span id="page-8-0"></span>9.2 Metodo di esecuzione

**Nota:** prima della configurazione verificare che lo strumento sia calibrato per i coloranti richiesti per questo esperimento.

Consultare il manuale d'istruzioni della piattaforma per real-time PCR selezionata per configurare l'esecuzione della PCR. I parametri di ciclaggio consigliati per la qPCR sono indicati nell[a Tabella 4.](#page-8-3)

**Nota:** il colorante di riferimento passivo non è incluso nel kit. Non selezionare la normalizzazione del colorante di riferimento passivo.

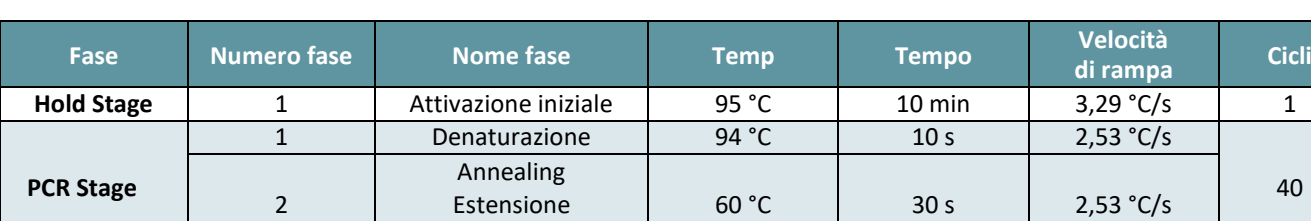

<span id="page-8-3"></span>*Tabella 4: Parametri di ciclaggio consigliati per il kit per le mutazioni di ESR1 di APIS.*

Estensione Acquisizione dati

#### <span id="page-8-1"></span>9.3 Impostazioni di soglia

Si raccomanda agli utenti di determinare empiricamente l'idoneità delle soglie per lo strumento qPCR in uso. La soglia deve essere impostata a livello di rilevamento o nel punto in cui una reazione raggiunge un'intensità di fluorescenza oltre ai livelli di fondo (in questo caso l'amplificazione WT). Si raccomanda agli utenti di impostare le soglie analizzando i campioni positivi e negativi per le mutazioni selezionate. Se si utilizza lo strumento Applied Biosystems™ QuantStudio™ 5 (QS5™) Dx, si raccomandano le soglie indicate nella [Tabella 5.](#page-8-4)

60 °C 30 s 2,53 °C/s

<span id="page-8-4"></span>*Tabella 5: Acquisizione dati target e impostazioni di analisi per il kit per le mutazioni di ESR1 di APIS.*

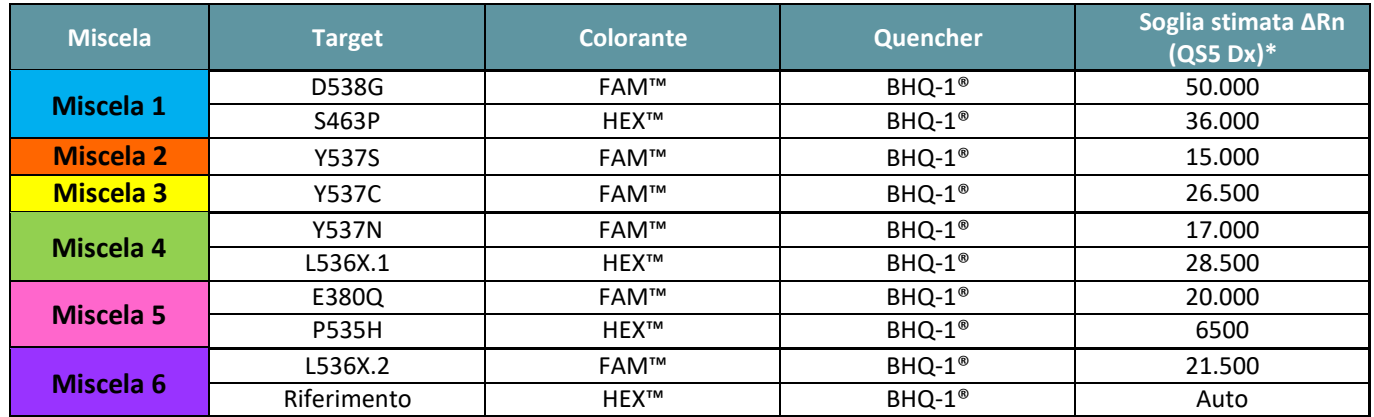

\*Soglie da utilizzare solo con lo strumento QS5 Dx.

#### <span id="page-8-2"></span>9.4 Analisi dell'esecuzione

Una volta terminata l'esecuzione, esportare i valori di Ct (in base allo strumento, questo dato può essere indicato anche come Cq o Cp). Consultare il manuale d'istruzioni della piattaforma per real-time PCR selezionata per le istruzioni di analisi ed esportazione.

#### 9.4.1 Criteri di validità consigliati per l'esecuzione

L'esecuzione è considerata valida quando i risultati del controllo negativo per tutti i target non produce alcuna amplificazione e ogni target si amplifica nel controllo positivo. I criteri di validità consigliati per l'esecuzione per l'uso con lo strumento QS5 Dx sono indicati nella [Tabella 6.](#page-9-3)

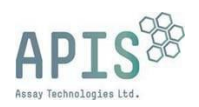

#### <span id="page-9-3"></span>*Tabella 6: Criteri di validità consigliati per il kit per le mutazioni di ESR1 di APIS.*

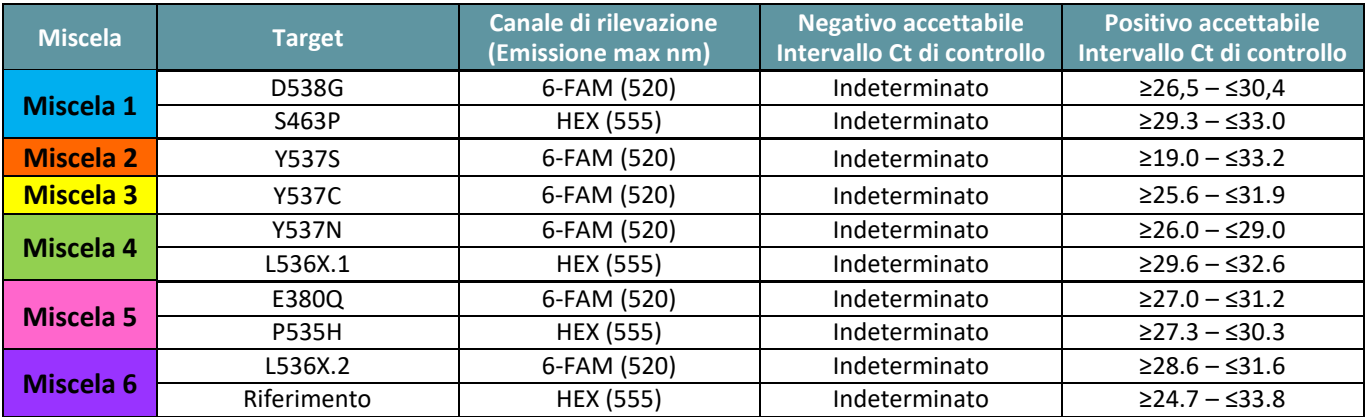

\*Intervalli accettabili di controllo positivo per l'uso con lo strumento QS5 Dx. Si raccomanda agli utenti di altri strumenti di modificare le specifiche secondo quanto indicato.

#### 9.4.2 Criteri di validità consigliati per il campione

Sono forniti i criteri di validità consigliati per il campione per l'uso con lo strumento QS5 Dx. La loro idoneità per altri strumenti per la PCR deve essere stabilita dall'utente ove necessario.

Si raccomanda che per ogni campione, il valore Ct del target di riferimento sia inferiore o uguale a un Ct pari a 34,5.

Se il target di riferimento è fuori specifica, il campione non è valido e deve essere ripetuto. Si raccomanda di ripetere l'estrazione con un volume maggiore di plasma per aumentare l'input del campione.

#### <span id="page-9-0"></span>9.5 Interpretazione dei risultati

I valori Ct devono essere utilizzati per guidare lo stato di mutazione (positivo o negativo). I campioni in cui è riportato un valore Ct sono positivi per quella mutazione del target. Se non è indicato alcun Ct, lo stato di mutazione è negativo.

Se per L536X.1 o L536X.2 è indicato un valore Ct positivo, la mutazione di ESR1 presente nel campione è L536R, L536P, L536H o L536Q.

#### <span id="page-9-1"></span>10. Caratteristiche di performance

#### <span id="page-9-2"></span>10.1 Sensibilità analitica

#### 10.1.1 Limite del bianco

Il limite del bianco (limit of blank, LoB) è stato stabilito analizzando campioni di cfDNA negativi derivati da linee cellulari e plasma umano sano, e campioni in bianco creati artificialmente con frammenti di DNA WT. Ogni campione è stato analizzato in due repliche, utilizzando due lotti di kit e uno strumento, in più giorni, per un totale di 144 repliche per target. Il disegno dello studio si è basato sulle linee guida EP17-A2 del CLSI. Per ciascun target, la percentuale complessiva di interpretazione corretta dei campioni è stata ≥98%. I risultati sono sintetizzati nella [Tabella 7.](#page-10-1)

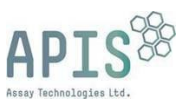

<span id="page-10-1"></span>*Tabella 7: Tassi di rilevamento calcolati per i campioni di cfDNA della linea cellulare, cfDNA del plasma umano e bianchi creati artificialmente con DNA WT nello studio del limite del bianco. Sono mostrate le soglie ∆Rn applicate per questo studio.*

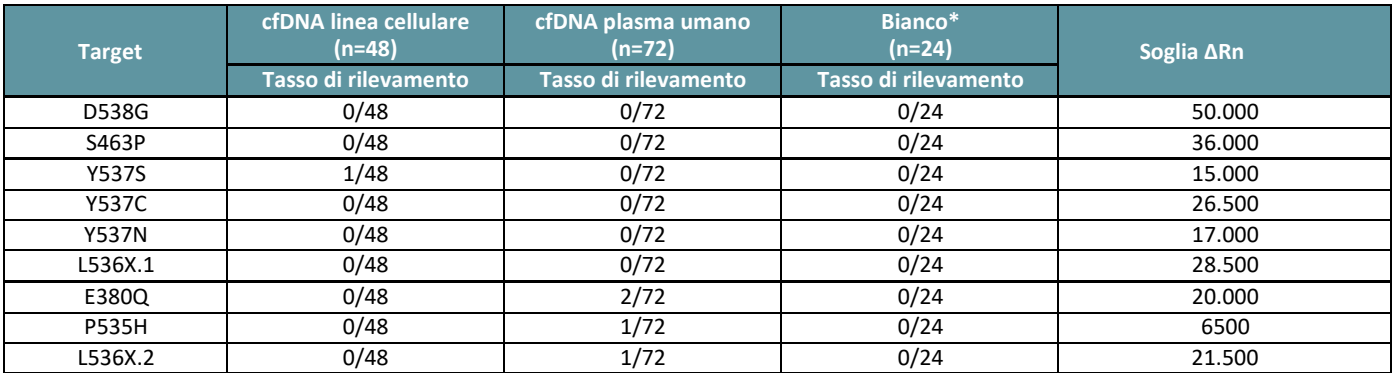

\*Campione bianco creato artificialmente con 5000 copie di DNA WT.

#### 10.1.2 Limite di rivelabilità

Per ciascun target è stato stabilito il Limite di rivelabilità (Limit of Detection, LoD) utilizzando campioni creati artificialmente con DNA WT e mutato a frequenza dell'allele mutante (MAF) variabile con un numero di copie complessivo di DNA pari a 5000 per reazione. Sono state generate 24 repliche per target, su due strumenti e due lotti di kit. Il disegno dello studio si è basato sulle linee guida EP17-A2 del CLSI. Il LoD è stato definito come la frequenza dell'allele mutante con identificazioni corrette ≥95%. Il LoD calcolato per ciascun target è indicato nella [Tabella 8.](#page-10-2)

<span id="page-10-2"></span>*Tabella 8: LoD per il kit per le mutazioni di ESR1 di APIS in % di MAF e copie di DNA. Le copie di DNA mutato al LoD e le copie di DNA WT al LoD descrivono le copie di DNA di ciascun frammento nei campioni LoD prodotti artificialmente. Sono mostrate le soglie ∆Rn applicate per questo studio.*

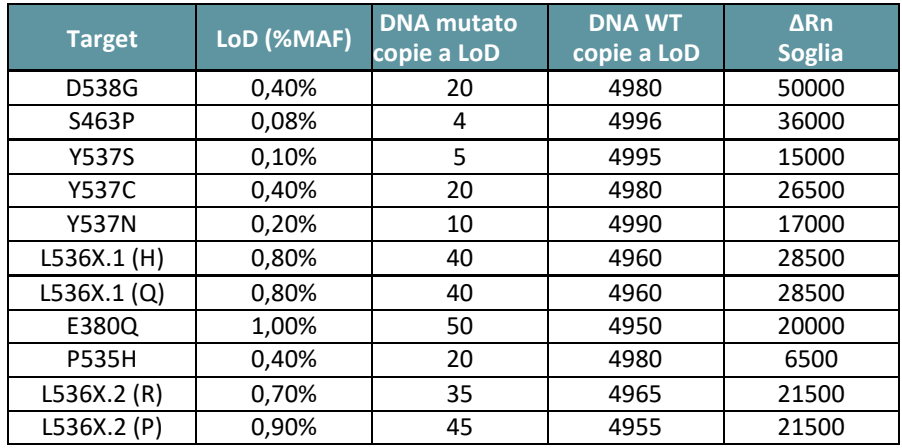

#### <span id="page-10-0"></span>10.2 Intervallo di misurazione

#### 10.2.1 Intervallo lineare/dinamico

La linearità è stata determinata analizzando una serie di diluizioni di frammenti di DNA specifici per ciascuna mutazione. Ciascuna serie di diluizioni aveva otto livelli con tre repliche valutate a ciascun livello per stabilire la linearità nell'intervallo target da 5 a 10.000 copie di DNA. Nella [Tabella 9](#page-11-1) sono riportati l'intervallo dinamico, l'efficienza di reazione e i valori R2 per ciascun target.

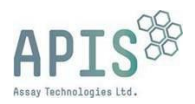

<span id="page-11-1"></span>*Tabella 9: Intervallo lineare/dinamico per ciascun target nel kit per le mutazioni di ESR1 di APIS*

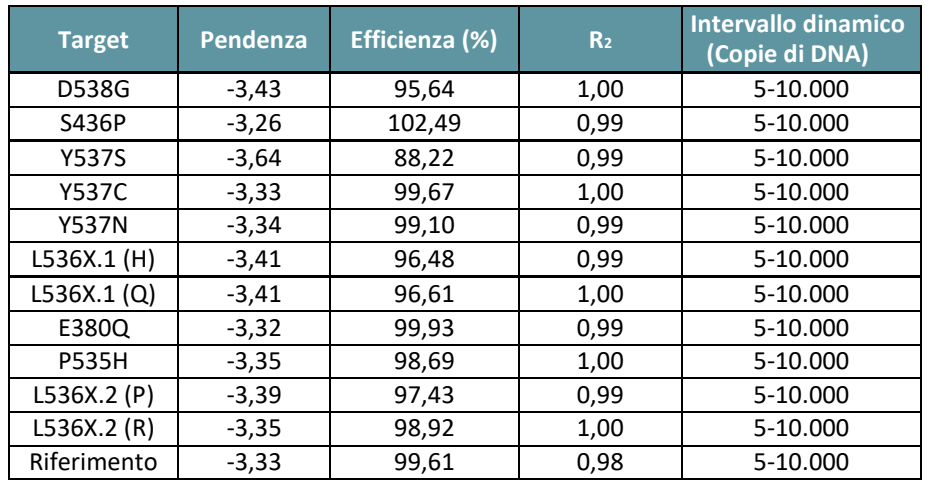

#### <span id="page-11-0"></span>10.3 Specificità analitica e reattività crociata

L'analisi *in silico* è stata condotta con ThermoSleuth™ (software per DNA) per scansionare sequenze di oligonucleotidi rispetto a grandi database di genomi. ThermoSleuth™ ha valutato tutti i risultati termodinamicamente stabili per determinare eventuali siti di ibridazione errata e potenziali ampliconi off target. Tutti gli oligonucleotidi sono stati scansionati rispetto a database di sequenze per tutte le sequenze di RNA e DNA umano. Durante lo screening delle miscele multiplex con i database delle sequenze, non sono stati rilevati ampliconi non target potenzialmente problematici.

La reattività crociata e la specificità *in vitro* sono state stabilite valutando i frammenti di DNA specifici per ciascuna mutazione con tutte le miscele sonda primer. I frammenti sono stati preparati con 1000 copie di DNA e valutati in triplo. La reattività crociata è stata osservata solo tra le mutazioni situate nel codone L536 [\(Tabella 10\)](#page-11-2), che sono riportate come L536X per qualsiasi risultato osservato (target marcati come L536X.1 e L536X.2 non differenziati).

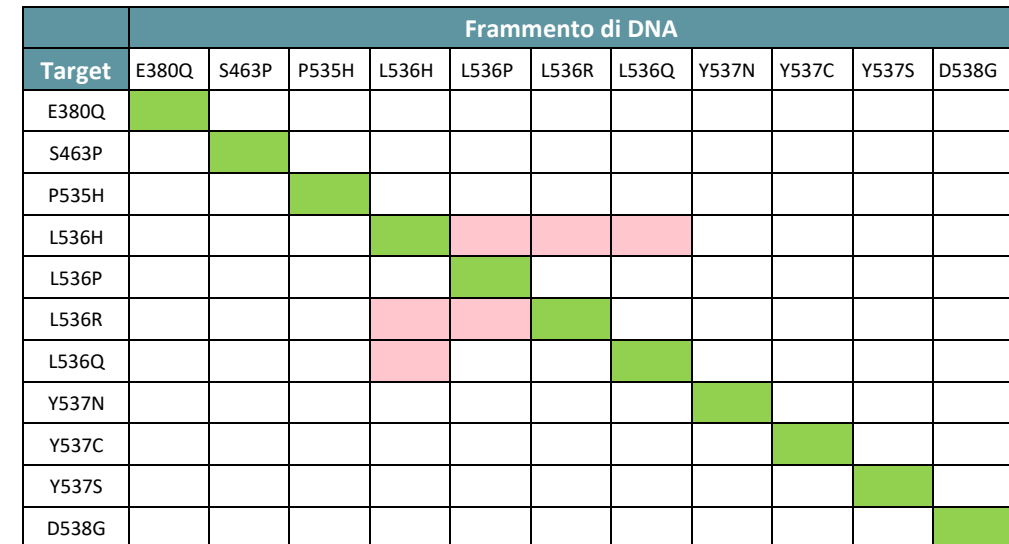

<span id="page-11-2"></span>*Tabella 10: Specificità e reattività crociata osservata tra le mutazioni nel kit per le mutazioni di ESR1 di APIS. Verde indica la specificità e rosso indica la reattività crociata.*

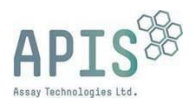

## <span id="page-12-0"></span>11. Risoluzione dei problemi

Per informazioni o per la risoluzione dei problemi, contattare il team tecnico di APIS Assay Technologies tramite il sito web (https:/[/www.apisassay.com/\)](http://www.apisassay.com/))

#### <span id="page-12-1"></span>12. Limitazioni

La reattività crociata si verifica tra le mutazioni sul codone L536. Possono essere individuate quattro mutazioni nel codone L536 (L536H, L536Q, L536R, L536P); non è tuttavia possibile un'identificazione individuale.

## <span id="page-12-2"></span>13. Simboli

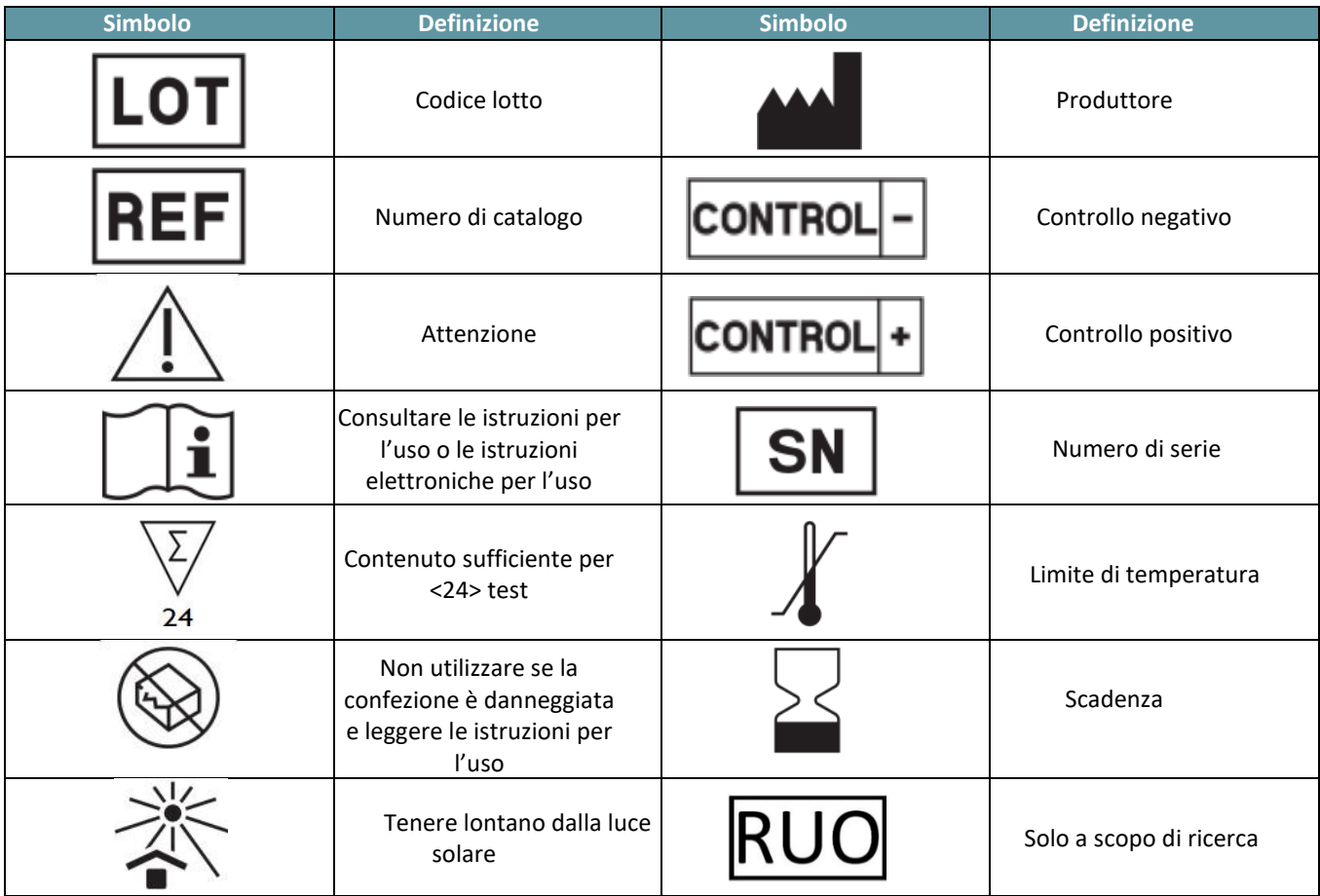

## <span id="page-12-3"></span>14. Informazioni di contatto

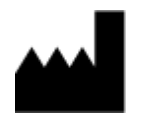

APIS Assay Technologies Ltd. Second Floor Citylabs 1.0, Nelson Street Manchester, M13 9NQ, Regno Unito +44 (0)161 9388179 [technicalsupport@apisassay.com](mailto:technicalsupport@apisassay.com)

Data di ultima revisione del documento:

22 NOV 2023.

## <span id="page-12-4"></span>15. Informazioni per gli ordini

Visitare il sito APIS all'indirizzo <https://www.apisassay.com/> Visitare il sito Biocartis all'indirizzo <http://www.biocartis.com/>